## L2TP/IPsecを利用するための設定例 対象装置:FITELnet F70/F71/F220/F221/F220 EX/F221 EX

## Phase1 SA:RSA認証、PPPセッション:Local認証

## ※ログインID/Passwordは"test"/"test"です。

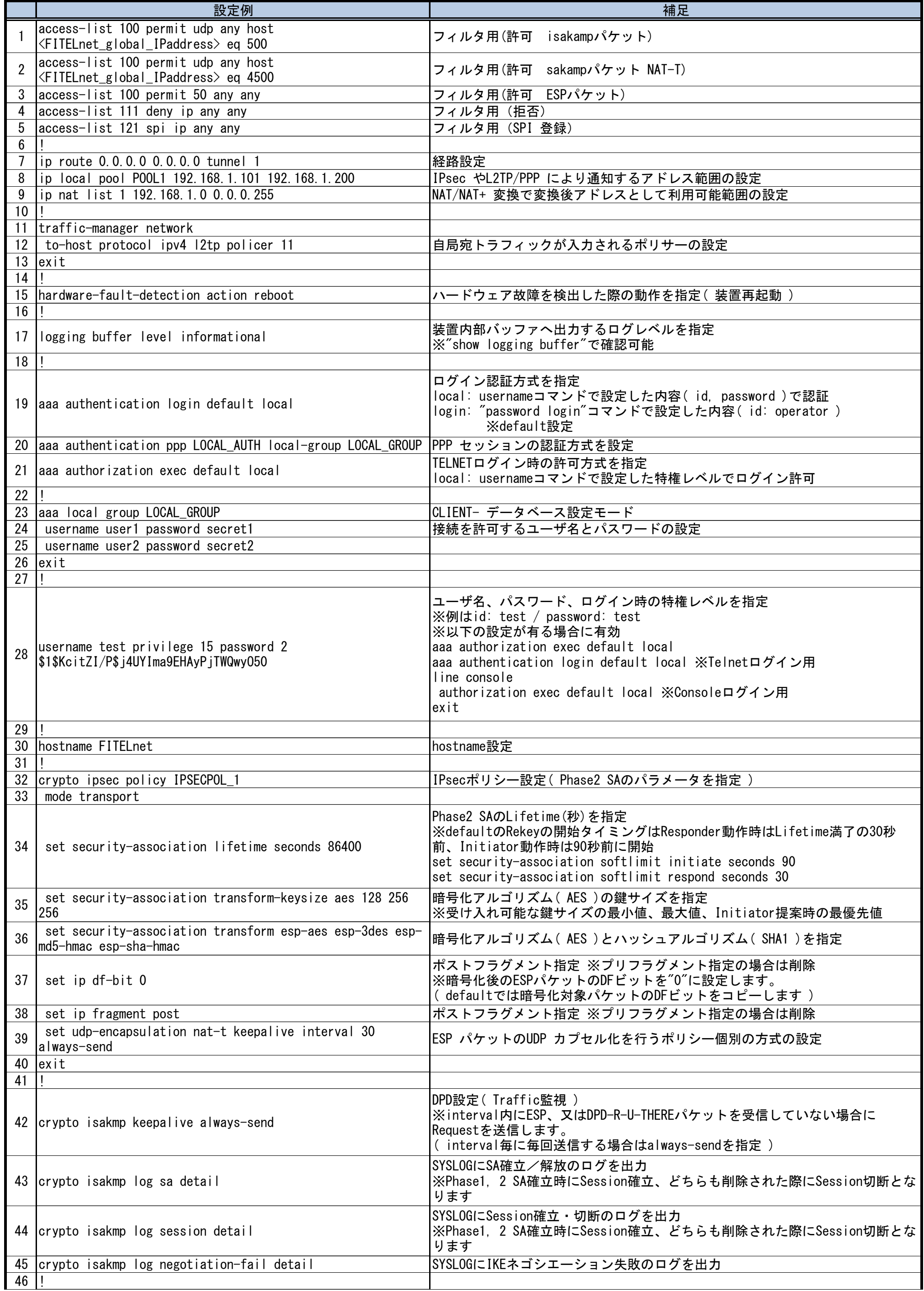

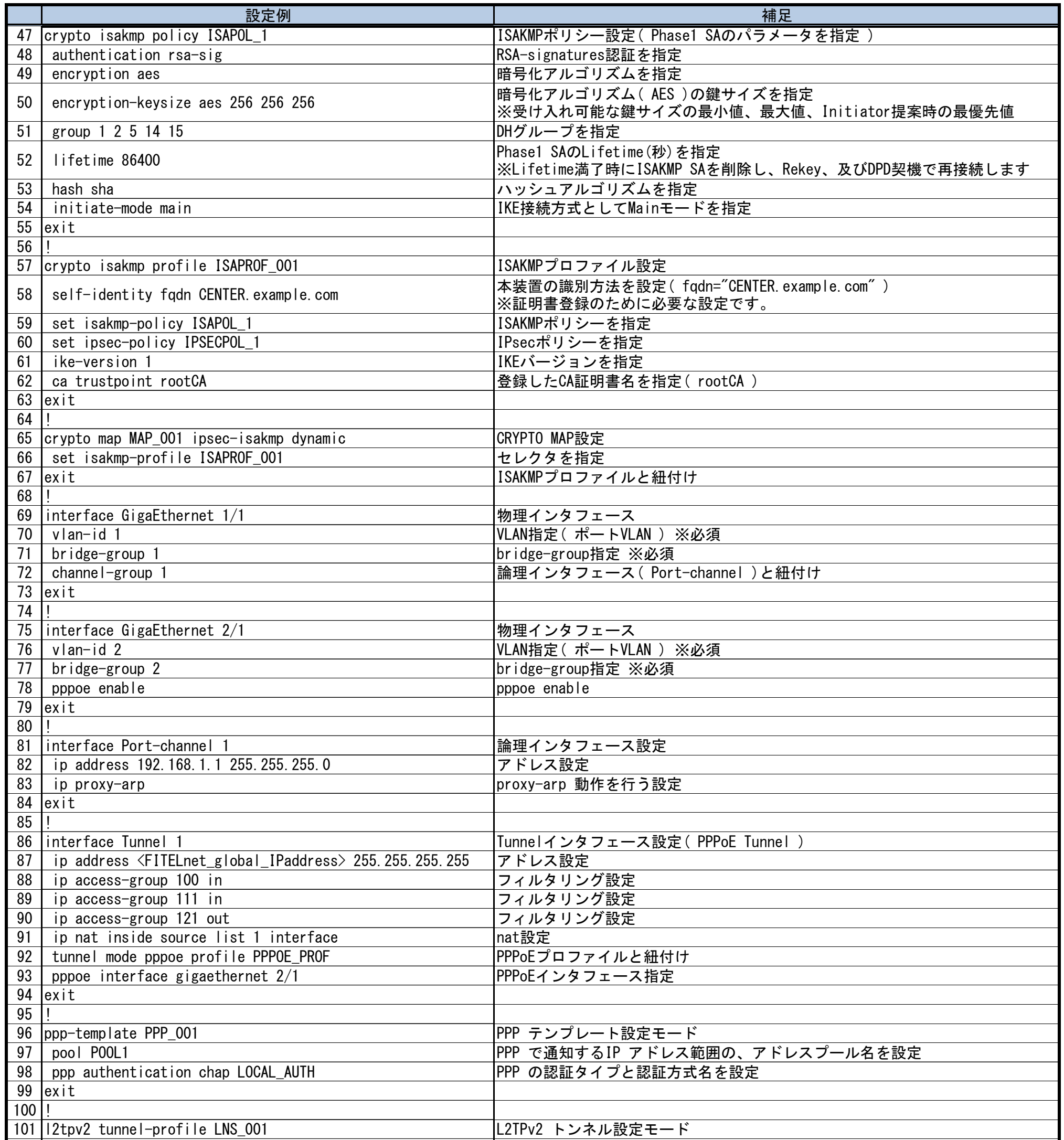

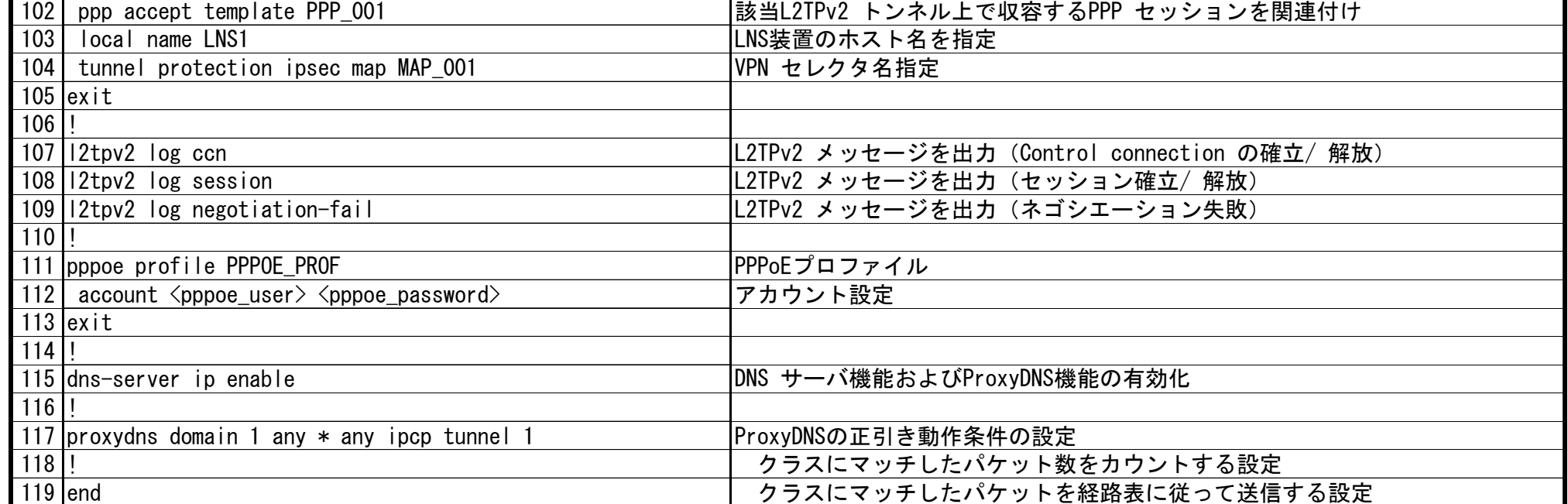